## <span id="page-0-0"></span>A - Exploding Fireants

#### Problema

- **· Input:** Número de casos de teste. Para cada teste, diâmetro da granada e linha com formigas  $(F)$  e espaços vazios  $(.)$
- **· Output:** Número de granadas para cada caso de teste.

#### Limites

- $\bullet$  1  $\leq$  N  $\leq$  1000 Número de linhas
- $\bullet$  1  $\leq$  D  $\leq$  C Diâmetro da explosão da granada
- $\bullet$   $1 < C < 1000$  Número de caracteres de cada linha

#### Classificação

- **· Categorias: Genérico**
- · Dificuldade: Fácil

4 0 F

#### Sample Input

```
3
4
....FF.FFF.F.....FFF....
6
....FFF.FF....F....F....
3
....FFF.F.F....F....F.F...
```
#### Sample Output

3 2 4

4 D F

4 伺 ▶

Þ

#### Problema

**Input:** P praças, ligadas por R ruas de sentido único, cada uma com um comprimento *c*. *T* testes, cada um define 2 praças ( $o_i$  e  $d_i$ ). Output: A menor distância que é possível percorrer em sentido proibido para ir de *o<sup>i</sup>* para *di*.

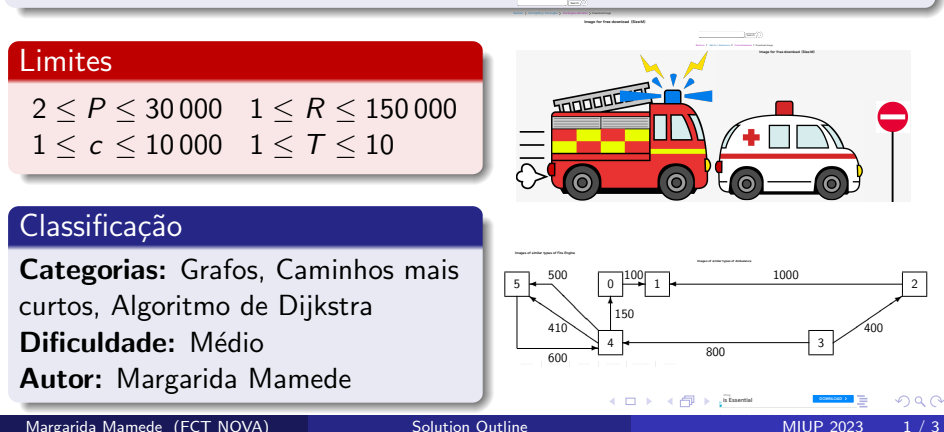

#### o Solução

Construir um grafo (*V, E*), orientado e pesado. Quais são os vértices, os arcos e os pesos dos arcos?

4 0 8

#### o Solução

- Construir um grafo (*V, E*), orientado e pesado. Quais são os vértices, os arcos e os pesos dos arcos?
- Para cada teste, calcular o comprimento dos caminhos mais curtos do vértice origem para o vértice destino.

4 0 8

#### o Solução

- Construir um grafo (*V, E*), orientado e pesado. Quais são os vértices, os arcos e os pesos dos arcos?
- Para cada teste, calcular o comprimento dos caminhos mais curtos do vértice origem para o vértice destino.

#### o Construção do grafo

4 0 8

#### o Solução

- Construir um grafo (*V, E*), orientado e pesado. Quais são os vértices, os arcos e os pesos dos arcos?
- Para cada teste, calcular o comprimento dos caminhos mais curtos do vértice origem para o vértice destino.

#### o Construção do grafo

• 1 vértice por cada praça *p* 

#### o Solução

- Construir um grafo (*V, E*), orientado e pesado. Quais são os vértices, os arcos e os pesos dos arcos?
- Para cada teste, calcular o comprimento dos caminhos mais curtos do vértice origem para o vértice destino.

#### o Construção do grafo

- **•** 1 vértice por cada praça *p*
- 2 arcos por cada rua de  $p_1$  para  $p_2$  com comprimento *c*

#### o Solução

- Construir um grafo (*V, E*), orientado e pesado. Quais são os vértices, os arcos e os pesos dos arcos?
- Para cada teste, calcular o comprimento dos caminhos mais curtos do vértice origem para o vértice destino.

#### o Construção do grafo

- **•** 1 vértice por cada praça *p*
- 2 arcos por cada rua de  $p_1$  para  $p_2$  com comprimento *c* 
	- $\bullet$  A distância é zero se a rua é percorrida no sentido permitido

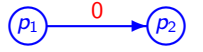

#### · Solução

- Construir um grafo (*V, E*), orientado e pesado. Quais são os vértices, os arcos e os pesos dos arcos?
- Para cada teste, calcular o comprimento dos caminhos mais curtos do vértice origem para o vértice destino.

#### o Construção do grafo

- **•** 1 vértice por cada praça *p*
- 2 arcos por cada rua de  $p_1$  para  $p_2$  com comprimento *c* 
	- $\bullet$  A distância é zero se a rua é percorrida no sentido permitido

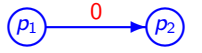

 $\bullet$  A distância é c se a rua é percorrida no sentido proibido

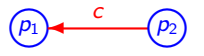

• Características do grafo  $(V, E)$ 

 $\bullet$  1 vértice por praça; 2 arcos por cada rua  $(p_1, p_2)$  de comprimento *c* 

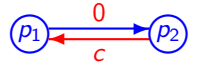

4 0 8

∢ ∃ ⊁ ∢

 $299$ 

• Características do grafo  $(V, E)$ 

 $\bullet$  1 vértice por praça; 2 arcos por cada rua  $(p_1, p_2)$  de comprimento *c* 

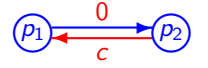

 $|V| = P \le 30\,000$  e  $|E| = 2R \le 300\,000$ 

4 0 8

化医头头

 $299$ 

- Características do grafo  $(V, E)$ 
	- $\bullet$  1 vértice por praça; 2 arcos por cada rua  $(p_1, p_2)$  de comprimento *c*

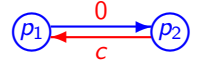

- $|V| = P \le 30\,000$  e  $|E| = 2R \le 300\,000$
- O grafo pode ter arcos paralelos

 $\leftarrow$   $\Box$ 

- Características do grafo  $(V, E)$ 
	- $\bullet$  1 vértice por praça; 2 arcos por cada rua  $(p_1, p_2)$  de comprimento *c*

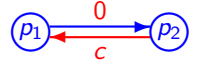

- $|V| = P \le 30\,000$  e  $|E| = 2R \le 300\,000$
- O grafo pode ter arcos paralelos

#### Algoritmos

Para cada teste, executar o algoritmo de Dijkstra (a partir de *oi*), implementado com complexidade temporal *O*(*|E|* log *|V|*)

 $\Omega$ 

<唐) <唐

4 0 8

- Características do grafo (*V, E*)
	- $\bullet$  1 vértice por praça; 2 arcos por cada rua  $(p_1, p_2)$  de comprimento *c*

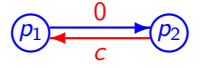

- $|V| = P \le 30\,000$  e  $|E| = 2R \le 300\,000$
- O grafo pode ter arcos paralelos

#### Algoritmos

- Para cada teste, executar o algoritmo de Dijkstra (a partir de *oi*), implementado com complexidade temporal *O*(*|E|* log *|V|*)
- $\bullet$  É necessário ter uma ED para descobrir o próximo vértice a tratar, efetuando inserções e remoções com complexidade  $\mathcal{O}(\log |V|)$

- 4 君 8 - 4 君

- Características do grafo (*V, E*)
	- $\bullet$  1 vértice por praça; 2 arcos por cada rua  $(p_1, p_2)$  de comprimento *c*

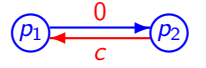

- $|V| = P \le 30\,000$  e  $|E| = 2R \le 300\,000$
- O grafo pode ter arcos paralelos

#### Algoritmos

- Para cada teste, executar o algoritmo de Dijkstra (a partir de *oi*), implementado com complexidade temporal *O*(*|E|* log *|V|*)
- $\bullet$  É necessário ter uma ED para descobrir o próximo vértice a tratar, efetuando inserções e remoções com complexidade  $\mathcal{O}(\log |V|)$
- Complexidade TOTAL:  $\mathcal{O}(T \times |E| \log |V|)$

 $\Omega$ 

メロト メ都 トメ ヨ トメ ヨ

#### Problema

- **Input:** Mapa com as linhas desordenadas.
- **Output:** Mapa com as linhas ordenadas.

## Limites  $\bullet$  2 <  $W$  < 20  $\bullet$  2  $<$  H  $<$  10

#### Classificação

- **Categorias:** Permutations, Grafos
- **· Dificuldade: Médio**

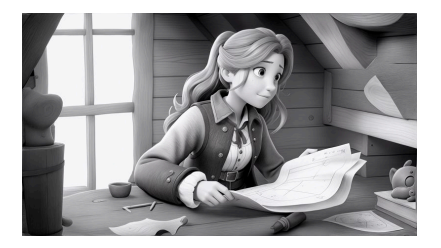

## C - Seraphina's Lost Treasure

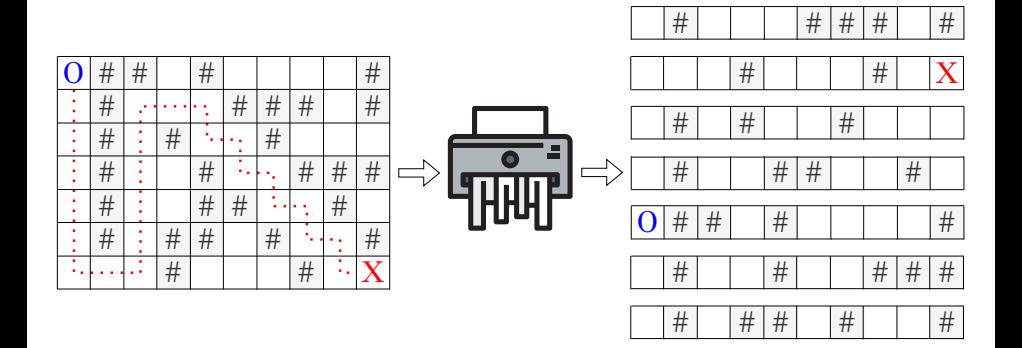

重

**∢ ロ ▶ ィ 何 ▶ ィ** 

 $299$ 

## C - Seraphina's Lost Treasure

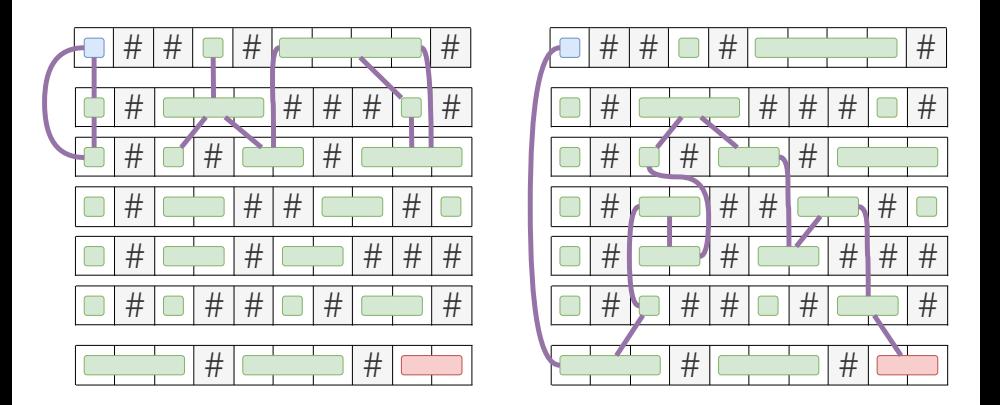

- **1** Simplificar o grafo juntando nodos em cada tira.
- <sup>2</sup> Procurar um caminho entre o nodo inicial e o final sem repetir tiras do mapa mas podendo voltar à tira anterior.

4 D F

## C - Seraphina's Lost Treasure

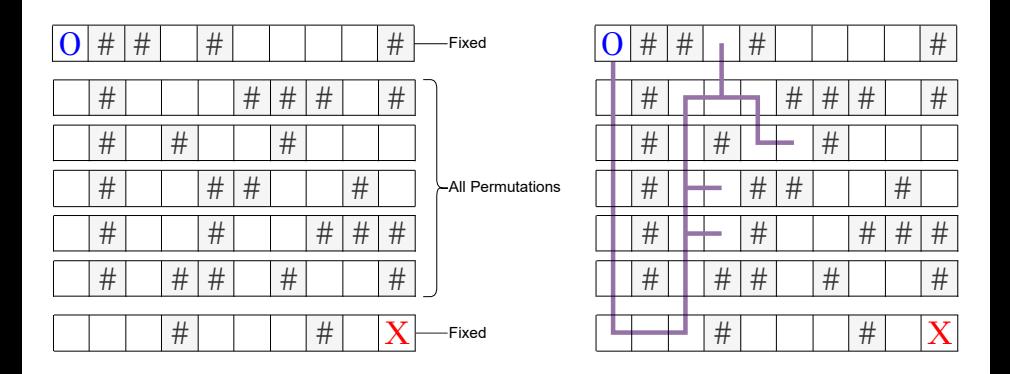

- <sup>1</sup> Fixar a primeira e última tira; passar por todas as permutações das tiras centrais.
- <sup>2</sup> Usar, por exemplo DFS, para verifcar se a solução é válida.

4 0 F

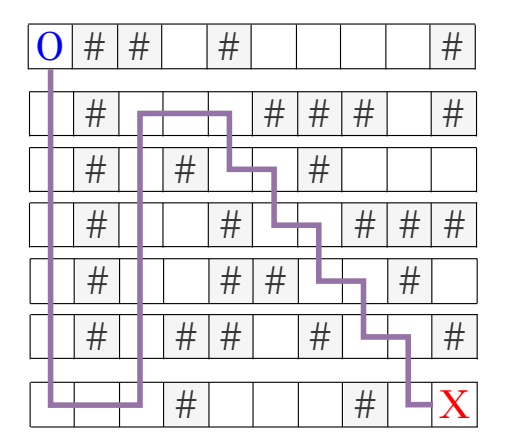

Eventualmente uma das permutações vai ser a solução.

4 0 F

 $\leftarrow$   $\leftarrow$   $\leftarrow$   $\leftarrow$   $\leftarrow$ 

Þ

#### Problema

- Input: *N* intervalos [*a, b*]
- $\bullet$  Output: Quantos números no intervalo têm mais uns  $(1)$  que zeros (0) na sua representação em binário

#### Limites

 $\bullet$  1  $\leq N \leq 100$ 

$$
\bullet \; 1 \leq a \leq b \leq 10^{18}
$$

#### Classificação

- · Categorias: Programação Dinâmica
- **· Dificuldade: Médio**

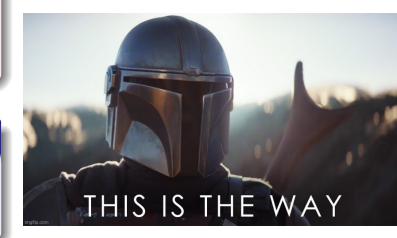

4 **D F** 

 $\bullet$  Enumerar todos os números válidos não é exequível  $(100 \times 10^{18})$ 

イロト

ЭX.

 $298$ 

- **•** Enumerar todos os números válidos não é exequível (100  $\times$  10<sup>18</sup>)
- · Será que conseguimos escrever a solução em função de subproblemas iguais mais pequenos?
- Será que o número de subproblemas pequenos é suficientemente pequeno para calcular, guardar e reutilizar resultados?

つひひ

- **•** Enumerar todos os números válidos não é exequível (100  $\times$  10<sup>18</sup>)
- · Será que conseguimos escrever a solução em função de subproblemas iguais mais pequenos?
- Será que o número de subproblemas pequenos é suficientemente pequeno para calcular, guardar e reutilizar resultados?

## Programação Dinâmica

- **E**numerar todos os números válidos não é exequível  $(100 \times 10^{18})$
- · Será que conseguimos escrever a solução em função de subproblemas iguais mais pequenos?
- Será que o número de subproblemas pequenos é suficientemente pequeno para calcular, guardar e reutilizar resultados?

# Programação Dinâmica

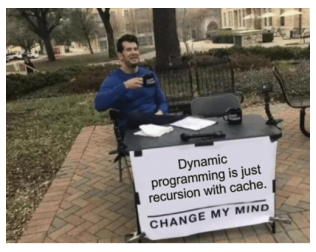

It is so much easier to write dp if you think this way.

· Seja *amount(x)* quantidade de números válidos: Queremos no fundo amount(b) - amount(a-1)

4 0 8

 $2Q$ 

- $\bullet$  Seja *amount(x)* quantidade de números válidos: Queremos no fundo **amount(b)** - amount(a-1)
- **Existem muitos "estados" possíveis** para resolver o problema
	- *4 solu¸c˜oes dos ju´ızes, todas ligeiramente diferente*
- Vou dar um estado mais geral do que o necessário (para ser enquadrado como *digit dp*)

- $\bullet$  Seja *amount(x)* quantidade de números válidos: Queremos no fundo  $amount(b)$  -  $amount(a-1)$
- **Existem muitos "estados" possíveis** para resolver o problema
	- *4 solu¸c˜oes dos ju´ızes, todas ligeiramente diferente*
- Vou dar um estado mais geral do que o necessário (para ser enquadrado como *digit dp*)

#### $\bullet$  (pos, diff, hasone, tight)

- **·** pos posição onde vamos na representação em binário
- **·** diff diferença entre quantidade de 1s e 0s
- **·** hasone já apareceu o primeiro 1?
- **·** tight só podemos ir até ao número inicial
- Queremos descobrir *amount*(*num digits,* 0*, false,true*)

- (*pos, di*↵ *, hasone,tight*)
	- [caso base]

se *pos* = -1 então devolver 1 se diff > 0 ou 0 caso contrário

4 D F

 $\rightarrow$ 

 $2Q$ 

- (*pos, di*↵ *, hasone,tight*)
	- [caso base]

se *pos* = -1 então devolver 1 se diff > 0 ou 0 caso contrário

```
\bullet count = 0
```
4 0 8

 $\rightarrow$ 

 $2Q$ 

- (*pos, di*↵ *, hasone,tight*)
	- [caso base] se *pos* = -1 então devolver 1 se diff > 0 ou 0 caso contrário
	- $count = 0$
	- $\bullet$  [usar dígito 1]
		- se *tight* = *false* OU  $num[pos] = 1$  então  $count+=$  ( $pos-1$ *, diff* + 1*, true, tight*)

∋⊳⊣

- (*pos, di*↵ *, hasone,tight*)
	- [caso base] se *pos* = -1 então devolver 1 se diff > 0 ou 0 caso contrário
	- $\bullet$  *count* = 0
	- $\bullet$  [usar dígito 1] se *tight* = *false* OU  $num[pos] = 1$  então  $count+=$  ( $pos-1$ *, diff* + 1*, true, tight*)  $\bullet$  [usar dígito  $0$ ] • Se *hasone* = *false*  $count + = (pos - 1, diff, hasone, false)$ Senão se *v*[*pos*] = 1 *count* + = (*pos* - 1, *diff* - 1, *hasone*, *false*)<br>Senão  $count +$  = (*pos* - 1, *diff* - 1, *hasone, tight*)  $count+=(*pos* - 1, diff - 1, hasone, tight)$

K 로 H K 로

- (*pos, di*↵ *, hasone,tight*)
	- [caso base] se *pos* = -1 então devolver 1 se *diff* > 0 ou 0 caso contrário
	- $\bullet$  *count* = 0
	- $\bullet$  [usar dígito 1] se *tight* = *false* OU  $num[pos] = 1$  então  $count+=$  ( $pos-1$ *, diff* + 1*, true, tight*)
	- [usar dígito 0]
		- Se *hasone* = *false*  $count + = (pos 1, diff, hasone, false)$
		- Senão se *v*[*pos*] = 1 *count* + = (*pos* 1, *diff* 1, *hasone*, *false*)<br>Senão  $count +$  = (*pos* 1, *diff* 1, *hasone, tight*)
		- $count+=(*pos* 1, diff 1, hasone, tight)$

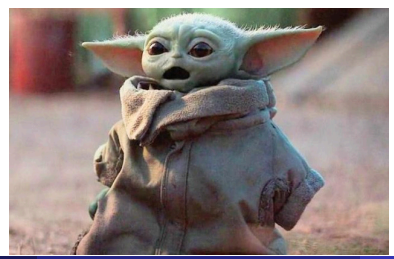

## E - Shipping Containers

#### Problem

- For each test case find the maximum profit that can be obtained shipping containers with the given deadline.
- Ships can only take a certain number of containers within this deadline. Each container can only be sent once but there may be several ships that can transport it.

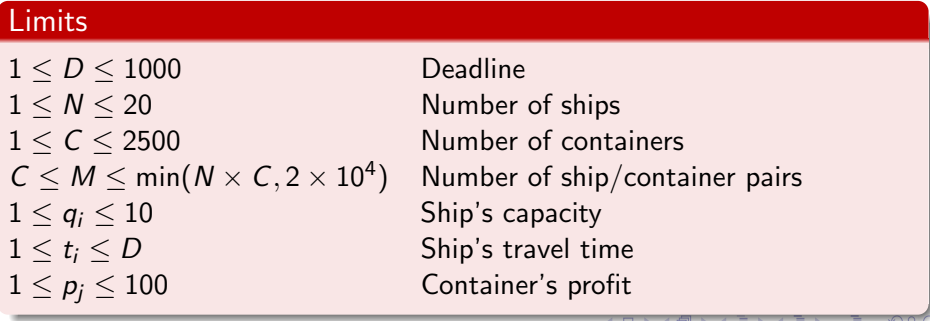

#### Solving

We can think about the problem has a bipartite graph. Consider the case where there are three containers with profits 10, 7, and 8 respectively, two ships, and the following connections between them.

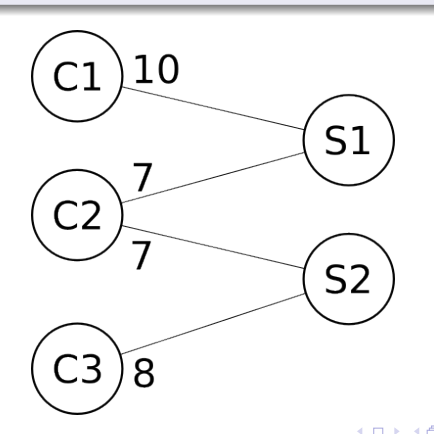
# Solving

Given the traveling time of each ship we can pre-compute how many containers it can take before the deadline.

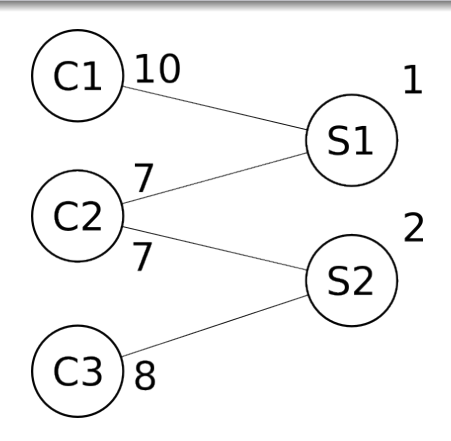

€⊡

# Solving

If we duplicate the nodes with capacity greater than 1, this is a (maximizing) linear assignment problem.

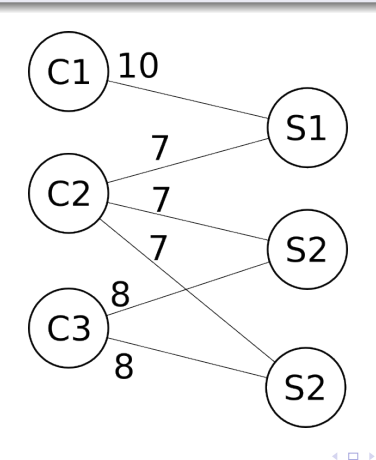

Þ

## Solving - Hungarian Algorithm

The Hungarian algorithm can be used to solve the (minimizing, but we can negate the costs) linear assignment problem.

#### **Complexity**

A typical implementation would have runtime complexity  $\mathcal{O}(C^2N')$ assuming  $C \leq N'$  where N' is the number of ships after "splitting" the nodes. Since  $N'$  can be quite large  $(C \times N)$  at most if we are careful), this was expected to give TLE.

# E - Shipping Containers

## Solving - Min-cost Max-flow

The minimizing assignment problem can also be solved with a min-cost max-flow algorithm by transforming our graph a little bit. This also avoids "splitting" the ship nodes.

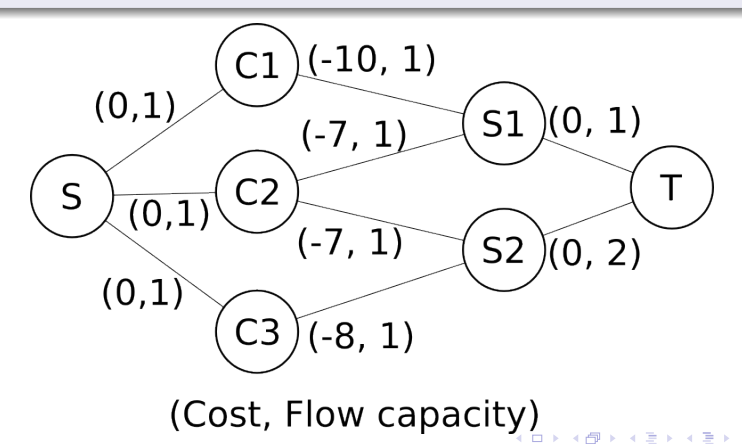

## Solving - Min-cost Max-flow

The Min-cost Max-flow can be solved with successive shortest-path, which is a defined implementation of the Ford-Fulkerson algorithm. Essentially, on each iteration we compute the shortest-path (relative to the costs) that adds flow the graph. We stop once no more flow can be added.

## Complexity (Bellman-Ford)

If we use the Bellman-Ford algorithm to find the shortest-path we get a complexity of  $O(C^2N^2)$ . This would be enough to get Accepted.

## Complexity (Dijkstra's)

If we use Dijkstra's shortest-path algorithm we can get a complexity of  $O(C<sup>2</sup>N)$ . However, since there can be negative weights, we need to keep an up to date list of potential values for each node such that we can have an equivalent graph with only positive weights.

# F - Stickers

## Problema

Input: *N* cromos ordenados, possivelmente repetidos, de uma coleção com *C* cromos diferentes; *P* perguntas (identificadores) diferentes. Output: Quantos exemplares de cada identificador existem?

#### Limites

 $1 < N < 500000$  $1 < C < 100000$  $1 \le P \le 100\,000$ 

## Classificação

Categoria: Estruturas de Dados Dificuldade: Simples Autor: João Neves (UBI)

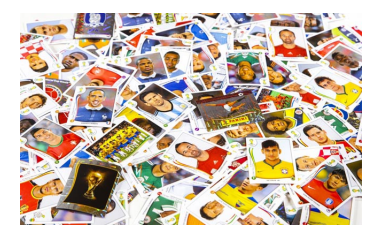

## Algoritmo (mais frequente)

Construir um histograma (identificador, #exemplares)

• Vetor de pares / Matriz com 2 colunas com os IDs que existem Pesquisa binária

4 0 8

 $\Omega$ 

# Algoritmo (mais frequente)

Construir um histograma (identificador, #exemplares)

- Vetor de pares / Matriz com 2 colunas com os IDs que existem Pesquisa binária
- Mapa (int, int)

(tabela de dispersão ou árvore binária de pesquisa)

4 0 8

 $\Omega$ 

# Algoritmo (mais frequente)

Construir um histograma (identificador, #exemplares)

- Vetor de pares / Matriz com 2 colunas com os IDs que existem Pesquisa binária
- Mapa (int, int) (tabela de dispersão ou árvore binária de pesquisa)
- Vetor (int[100000])

 $\Omega$ 

#### Problema

Encontrar a área do(s) maior(es) rectângulo(s)

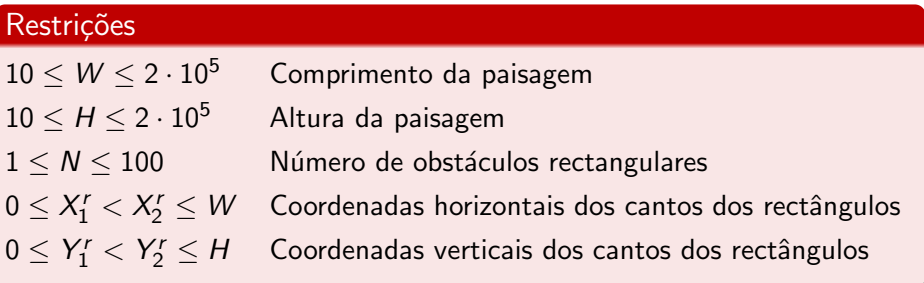

#### Classificação

- Categorias: Geometria
- $\bullet$  Dificuldade: Médio $+$

# G - Snake Oil Salesperson

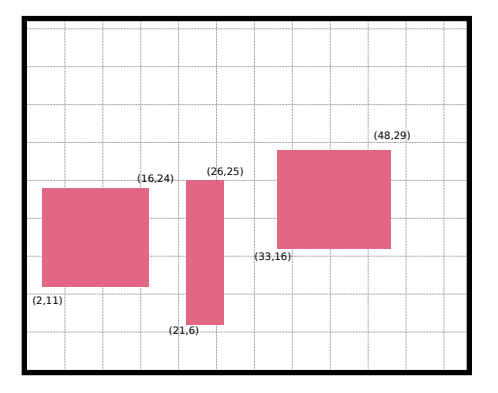

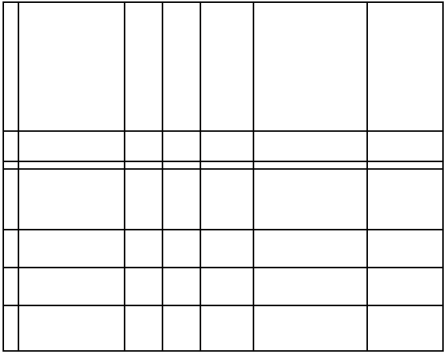

Criar uma grelha com as coordenadas dos obstáculos

4 0 F

重

# G - Snake Oil Salesperson

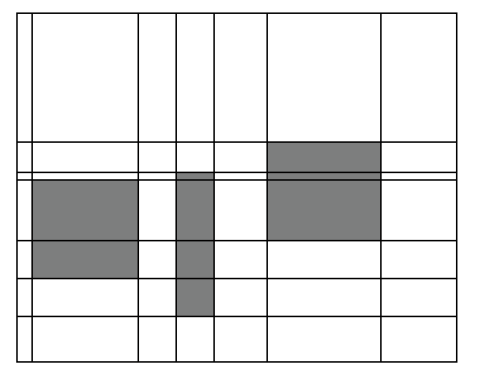

Marcar células da grelha ocupadas pelos obstáculos

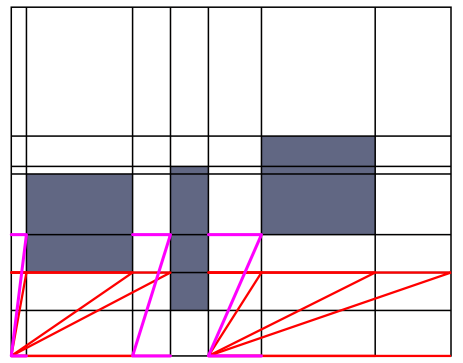

Varrer a grelha acumulando as áreas das células livres

 $\leftarrow$   $\Box$ 

# G - Snake Oil Salesperson

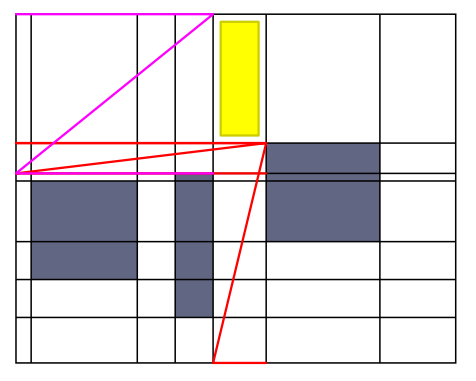

Os retângulos na célula livre atual dependem dos retângulos nas células em baixo e à esquerda

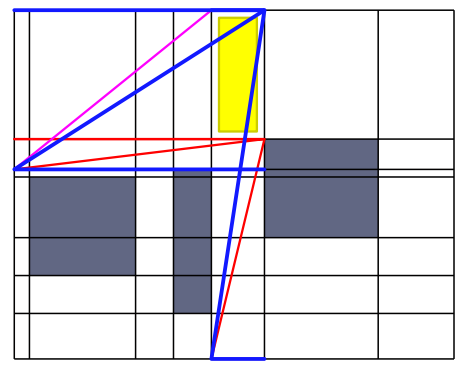

Atualizar a lista dos maiores retângulos encontrados até então

# H - MagicStone Deckbuilder

# Problema

#### • Input:

- S Tamanho do baralho a construir
- C Custo máximo do baralho
- Informação sobre as cartas disponíveis (custo, ataque, defesa)
- Output: Determinar o conjunto de tamanho S que maximiza o poder (ataque + defesa) do baralho sem exceder o custo máximo

# Restrições

- $\bullet$  1 < *S* < 30
- $\bullet$  1 <  $C \le 300$
- $\bullet$  1  $< N < 50$

# Classificação

- Categorias: Combinatório
- **· Dificuldade: Médio**

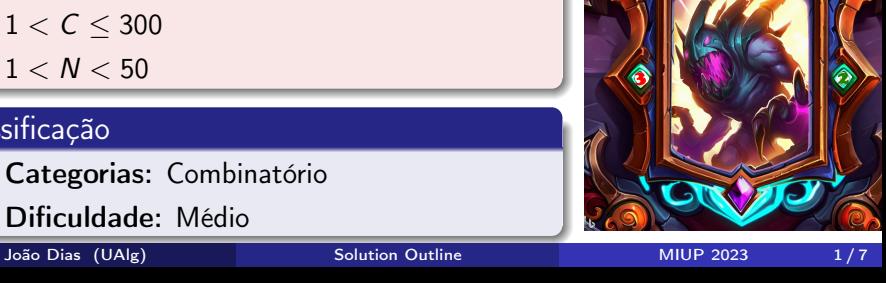

## Solução 1

- Abordagem Branch & Bound
- Geramos todas as combinações possíveis, e escolhemos a de maior valor
	- Em caso de empate escolher por ordem lexicográfica das cartas no baralho
- Cortamos as combinações que sabemos serem inválidas (ou que prevemos serem inválidas)

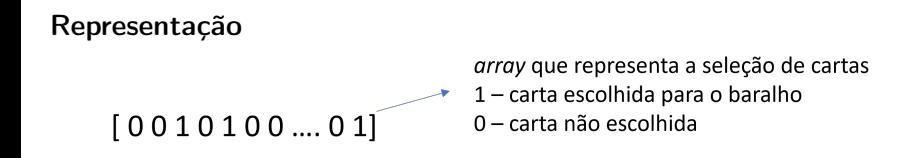

#### Geração

Podemos representar este problema como uma sequência de decisões a fazer. 2 decisões possíveis:

- incluir a carta da posição i
- não incluir a carta da posição i

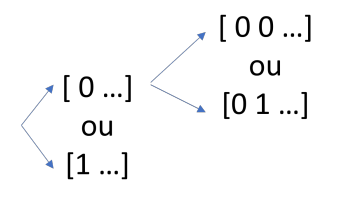

#### Fim de um caminho

Terminamos um caminho quando já não há mais cartas de onde escolher. Nesta situação, verificamos se o baralho atual é válido, e se é melhor que o que temos até agora.

 $\ddotsc$ 

$$
\begin{array}{c}\n[0 \ldots] \\
\begin{array}{c}\n[0 \ldots] \\
\downarrow \text{ou} \\
\downarrow \text{ou} \\
[1 \ldots]\n\end{array}\n\end{array}
$$

→ [ ... ], i=totalCards

#### **Cortes**

- Não devemos explorar combinações para as quais já sabemos à partida que não são válidas.
	- *cartasbaralho > S*
	- *custobaralho* + *custocarta<sup>i</sup> > maxcost*
- devemos usar heurísticas para detetar um caminho inválido o mais rapidamente possível
	- · já não é possível ter o número de cartas necessárias
	- O custo de adicionar as próximas cartas necessárias ultrapassa o custo máximo

## Solução 2

- Abordagem DP
- Este problema também pode visto como um problema da mochila com múltiplos objetivos
- Dynamic Programming com uma tabela de 3 dimensões [N,S,C]
- Temos de ter cuidado com o critério de ordenação lexicográfica

# I - Talking with Aliens

#### Problema

- **· Input:** Uma *String* inicial e uma sequência de instruções JOIN e CUT.
- **Output:** Qual a *String* final gerada? (uma única linha)

#### Limites

- $\bullet$  1  $\leq N \leq 2500$
- $1 \leq$  length $(S_0) \leq 1000$
- $\bullet$  1  $\leq$  length( $S_N$ )  $\leq$  1000

#### Classificação

- **Categoria:** Estruturas de dados
- $\bullet$  Dificuldade: Médio+

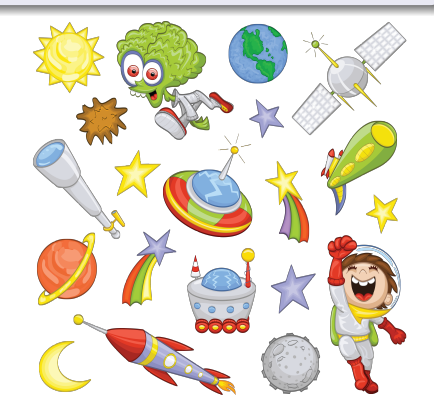

## Input

Uma *String* inicial

HELLOWORLD

· Uma sequência de operações JOIN e CUT

 $CUT$  0 0 5 JOIN 1 1

**•** Instrução CUT: obter uma sub-*String* 

HELLOWORLD  $\implies$  CUT 0 0 5  $\implies$  HELLOWORLD  $\implies$  HELLO

**·** Instrução JOIN: concatenação de duas *Strings* 

JOIN 1 1  $\implies$  JOIN HELLO HELLO  $\implies$  HELLOHELLO

#### Resolução aparentemente simples

```
String \begin{bmatrix} 1 & \text{strings} = \text{new} \end{bmatrix} String \begin{bmatrix} N+1 \end{bmatrix};
strings [0] = \text{in}. readLine ();
for (int i = 1; i \le N; i++) {
  String \begin{bmatrix} \end{bmatrix} line = in readLine () split (' ' '').
  String instr = line [0];
  if (instr. equals (''CUT''))int j = Integer.parselnt (line [1]);int I = Long.parseLong ( line [2]);
     int u = Long.parseLong( line [3]);
     strings [i] = strings [j]. substring (l, u);
  }
  else {
     int_i = Integer . parselnt (line [1]);
     int k = Integer . parselnt (line [2]);
     strings [i] = strings [j] + strings [k];
  }
```
CUT: operação constante.

**JOIN**: concatenação de *Strings*, linear no tamanho do primeiro argumento.

• Último JOIN: tamanho do primeiro argumento  $\sim 2^{60}$  caracteres.

*java.lang.OutOfMemoryError: Overflow: String length out of range*

*C++: killed* (MLE)

### Referência

*Ropes: an Alternative to Strings* Boehm, Atkinson, Plass, 1995

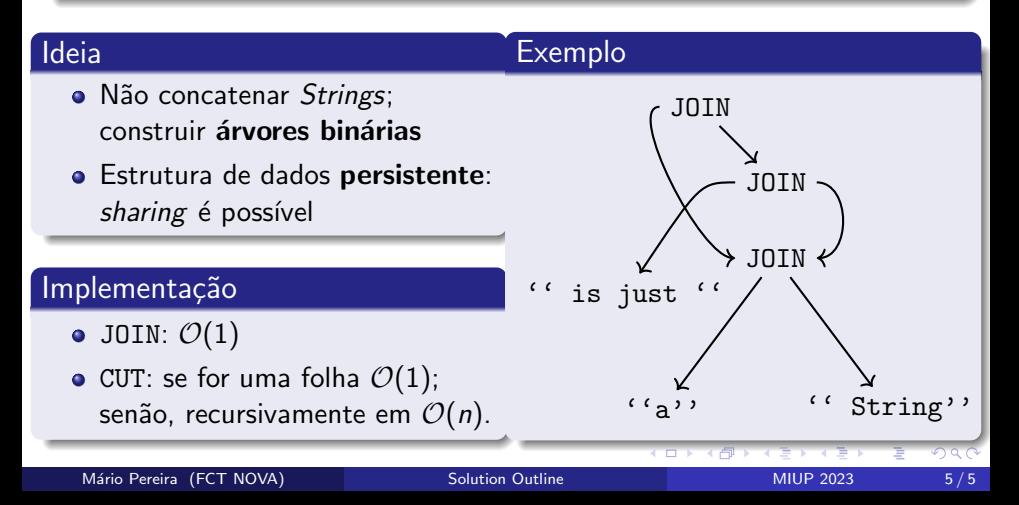

# J — The Enigmatic Connection

#### Problema

- **Input:** Duas sequências de pares de coordenadas  $(x, y)$ , com comprimentos *M* e *N*
- **· Output:** Maior número de elementos em comum, respeitando a ordem, e número de maneiras de obter esse número de elementos em comum

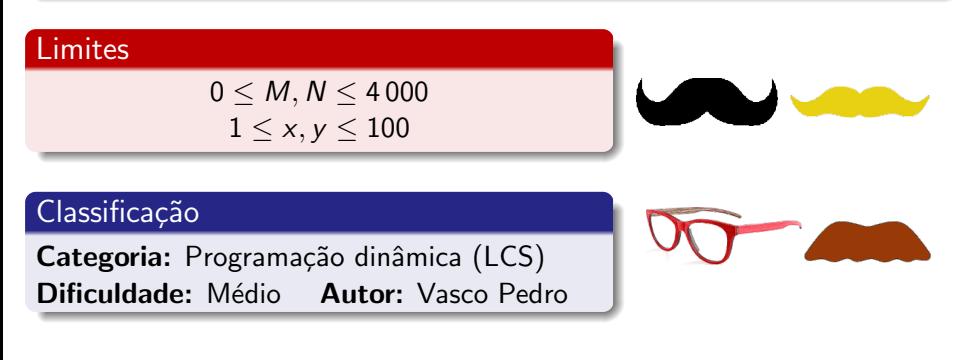

# Comprimento de uma LCS (sequências s e t)

$$
\ell_{st}(i,j) = \begin{cases}\n0 & \text{se } i = 0 \lor j = 0 \\
1 + \ell_{st}(i - 1, j - 1) & \text{se } i, j > 0 \land s_i = t_j \\
\max \{\ell_{st}(i - 1, j), \ell_{st}(i, j - 1)\} & \text{se } i, j > 0 \land s_i \neq t_j\n\end{cases}
$$

#### Símbolos

$$
símbolo((x, y)) = (x - 1) + (y - 1) \times 100
$$

## Comprimento e número de construções de uma LCS

(comprimento, número)

$$
\ell c_{st}(i,j) = \begin{cases} (0,1) & \text{se} \quad i = 0 \, \vee \, j = 0 \\ \dots & \text{se} \quad i,j > 0 \, \wedge \, s_i = t_j \\ \dots & \text{se} \quad i,j > 0 \, \wedge \, s_i \neq t_j \end{cases}
$$

# J — The Enigmatic Connection

## *Match*

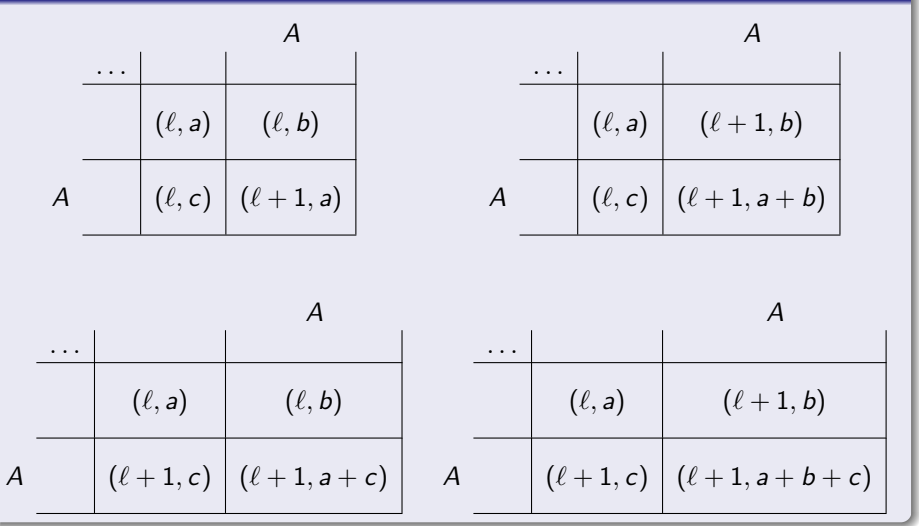

# J — The Enigmatic Connection

# *No match*  $(A \neq B)$

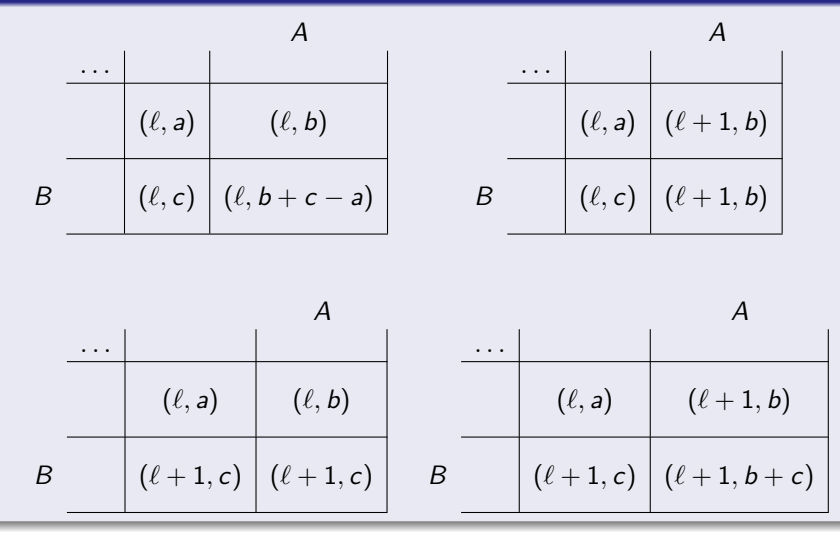

Vasco Pedro (Univ. Évora) **Michael [Solution Outline](#page-0-2)** Michael MIUP 2023 5 / 7

# K - Periodic Quadratic Equations

# Problema

- **· Input:** Equação do segundo grau.
- **. Output:** Tamanho do ciclo.

### Limites

- $\bullet$  1  $\leq$  N  $\leq$  1000000
- $1 < A < 9223372036854775807$
- $\bullet$  -9223372036854775807 < B < 9223372036854775807
- $\bullet$  -9223372036854775807  $\lt C \lt 9$ 223372036854775807

 $\bullet$  1  $\leq a \leq 9$ 

#### Classificação

- · Categorias: Matemática
- $\bullet$  Dificuldade: Médio+

Luís Russo (IST) [Solution Outline](#page-0-0) MIUP 2023 1/6

$$
3x_0^2 \qquad \qquad -18x_0 \quad \, +26=0, \qquad x_0=3+1/x_1
$$

重

 $299$ 

**K ロ ▶ K 個 ▶ K 君 ▶ K 君 ▶** ...

# $3x_0^2$   $-18x_0 +26 = 0, \quad x_0 = 3 + 1/x_1$  $3(3 + 1/x_1)^2 - 18(3 + 1/x_1) + 26 = 0$

 $299$ 

K ロ > K 個 > K 경 > K 경 > 시 경

$$
3x_0^2 -18x_0 +26 = 0, \t x_0 = 3 + 1/x_1
$$
  
3(3+1/x<sub>1</sub>)<sup>2</sup> -18(3+1/x<sub>1</sub>) +26 = 0  
3(9+6/x<sub>1</sub>+1/x<sub>1</sub><sup>2</sup>) -18(3+1/x<sub>1</sub>) +26 = 0

重

 $299$ 

 $\rightarrow$   $\Rightarrow$   $\rightarrow$ 

Þ  $\mathbf{p}$ 

**K ロ ▶ K 母 ▶ K** 

$$
3x_0^2 -18x_0 +26 = 0, \t x_0 = 3 + 1/x_1
$$
  

$$
3(3 + 1/x_1)^2 -18(3 + 1/x_1) +26 = 0
$$
  

$$
3(9 + 6/x_1 + 1/x_1^2) -18(3 + 1/x_1) +26 = 0
$$
  

$$
27 + 18/x_1 + 3/x_1^2 -54 - 18/x_1 +26 = 0
$$

重

 $299$ 

 $\rightarrow$   $\Rightarrow$   $\rightarrow$ 

Þ  $\mathbf{p}$ 

**K ロ ▶ K 母 ▶ K** 

$$
3x_0^2 -18x_0 +26 = 0, \t x_0 = 3 + 1/x_1
$$
  
\n
$$
3(3 + 1/x_1)^2 -18(3 + 1/x_1) +26 = 0
$$
  
\n
$$
3(9 + 6/x_1 + 1/x_1^2) -18(3 + 1/x_1) +26 = 0
$$
  
\n
$$
27 + 18/x_1 + 3/x_1^2 -54 - 18/x_1 +26 = 0
$$
  
\n
$$
27x_1^2 + 18x_1 + 3 -54x_1^2 - 18x_1 +26x_1^2 = 0
$$

重

 $299$ 

 $\rightarrow$   $\Rightarrow$   $\rightarrow$ 

Þ  $\mathbf{p}$ 

**K ロ ▶ K 母 ▶ K**
### Transformação Exemplo

$$
3x_0^2 -18x_0 +26 = 0, \t x_0 = 3 + 1/x_1
$$
  
\n
$$
3(3 + 1/x_1)^2 -18(3 + 1/x_1) +26 = 0
$$
  
\n
$$
3(9 + 6/x_1 + 1/x_1^2) -18(3 + 1/x_1) +26 = 0
$$
  
\n
$$
27 + 18/x_1 + 3/x_1^2 -54 - 18/x_1 +26 = 0
$$
  
\n
$$
27x_1^2 + 18x_1 + 3 -54x_1^2 - 18x_1 +26x_1^2 = 0
$$
  
\n
$$
(27 - 54 + 26)x_1^2 + (18 - 18)x_1 + 3 = 0
$$

Þ  $\mathbf{p}$ 

**K ロ ▶ K 母 ▶ K** 

重

## Transformação Exemplo

$$
3x_0^2 -18x_0 +26 = 0, \t x_0 = 3 + 1/x_1
$$
  
\n
$$
3(3 + 1/x_1)^2 -18(3 + 1/x_1) +26 = 0
$$
  
\n
$$
3(9 + 6/x_1 + 1/x_1^2) -18(3 + 1/x_1) +26 = 0
$$
  
\n
$$
27 + 18/x_1 + 3/x_1^2 -54 - 18/x_1 +26 = 0
$$
  
\n
$$
27x_1^2 + 18x_1 + 3 -54x_1^2 - 18x_1 +26x_1^2 = 0
$$
  
\n
$$
(27 - 54 + 26)x_1^2 + (18 - 18)x_1 + 3 = 0
$$
  
\n
$$
x_1^2 + 0x_1 -3 = 0
$$

Þ  $\mathbf{p}$ 

**K ロ ▶ K 母 ▶ K** 

重

$$
Ax_0^2 \qquad \quad \ +Bx_0 \quad \ +C=0, \qquad x_0=a+1/x_1
$$

重

 $299$ 

K ロ ▶ K 個 ▶ K 君 ▶ K 君 ▶ ...

# $Ax_0^2$  +Bx<sub>0</sub> +C = 0,  $x_0 = a + 1/x_1$  $A(a+1/x_1)^2 + B(a+1/x_1) + C = 0$

 $\triangleright$  and  $\exists$   $\triangleright$  and  $\triangleright$ 

(□ ) (母 ) (日

Ε

 $299$ 

$$
Ax_0^2 + Bx_0 + C = 0, \t x_0 = a + 1/x_1
$$
  

$$
A(a + 1/x_1)^2 + B(a + 1/x_1) + C = 0
$$
  

$$
A(a^2 + 2a/x_1 + 1/x_1^2) + B(a + 1/x_1) + C = 0
$$

 $299$ 

イロト イ部 トイヨ トイヨト

$$
Ax_0^2 + Bx_0 + C = 0, \t x_0 = a + 1/x_1
$$
  

$$
A(a + 1/x_1)^2 + B(a + 1/x_1) + C = 0
$$
  

$$
A(a^2 + 2a/x_1 + 1/x_1^2) + B(a + 1/x_1) + C = 0
$$
  

$$
Aa^2 + 2Aa/x_1 + A/x_1^2 + Ba + B/x_1 + C = 0
$$

目

 $299$ 

イロト イ部 トイヨ トイヨト

$$
Ax_0^2 + Bx_0 + C = 0, \t x_0 = a + 1/x_1
$$
  
\n
$$
A(a + 1/x_1)^2 + B(a + 1/x_1) + C = 0
$$
  
\n
$$
A(a^2 + 2a/x_1 + 1/x_1^2) + B(a + 1/x_1) + C = 0
$$
  
\n
$$
Aa^2 + 2Aa/x_1 + A/x_1^2 + Ba + B/x_1 + C = 0
$$
  
\n
$$
Aa^2x_1^2 + 2Aax_1 + A + Bax_1^2 + Bx_1 + Cx_1^2 = 0
$$

目

 $299$ 

 $3/6$ 

イロト イ部 トイヨ トイヨト

$$
Ax_0^2 + Bx_0 + C = 0, \t x_0 = a + 1/x_1
$$
  
\n
$$
A(a + 1/x_1)^2 + B(a + 1/x_1) + C = 0
$$
  
\n
$$
A(a^2 + 2a/x_1 + 1/x_1^2) + B(a + 1/x_1) + C = 0
$$
  
\n
$$
Aa^2 + 2Aa/x_1 + A/x_1^2 + Ba + B/x_1 + C = 0
$$
  
\n
$$
Aa^2x_1^2 + 2Aax_1 + A + Bax_1^2 + Bx_1 + Cx_1^2 = 0
$$
  
\n
$$
(Aa^2 + Ba + C)x_1^2 + (2Aa + B)x_1 + A = 0
$$

イロト イ部 トイヨ トイヨト

目

$$
Ax_0^2 + Bx_0 + C = 0, \t x_0 = a + 1/x_1
$$
  
\n
$$
A(a + 1/x_1)^2 + B(a + 1/x_1) + C = 0
$$
  
\n
$$
A(a^2 + 2a/x_1 + 1/x_1^2) + B(a + 1/x_1) + C = 0
$$
  
\n
$$
Aa^2 + 2Aa/x_1 + A/x_1^2 + Ba + B/x_1 + C = 0
$$
  
\n
$$
Aa^2x_1^2 + 2Aax_1 + A + Bax_1^2 + Bx_1 + Cx_1^2 = 0
$$
  
\n
$$
(Aa^2 + Ba + C)x_1^2 + (2Aa + B)x_1 + A = 0
$$
  
\n
$$
\pm (Aa^2 + Ba + C)x_1^2 \pm (2Aa + B)x_1 \pm A = 0
$$

Luís Russo (IST)

**MIUP 2023** 

イロト イ部 トイヨ トイヨト

目

# $3x_0^2 - 18x_0 + 26 = 0$ ,  $x_0 = 3 + 1/x_1$

 $2990$ 

メロトメ 御 トメ 君 トメ 君 トッ 君

$$
3x_0^2 - 18x_0 + 26 = 0
$$
,  $x_0 = 3 + 1/x_1$   
 $x_1^2 + 0x_1 - 3 = 0$ ,  $x_1 = 1 + 1/x_2$ 

$$
3x_0^2 - 18x_0 + 26 = 0, \t x_0 = 3 + 1/x_1
$$
  
\n
$$
x_1^2 + 0x_1 - 3 = 0, \t x_1 = 1 + 1/x_2
$$
  
\n
$$
2x_2^2 - 2x_2 - 1 = 0, \t x_2 = 1 + 1/x_3
$$

$$
3x_0^2 - 18x_0 + 26 = 0, \t x_0 = 3 + 1/x_1
$$
  
\n
$$
x_1^2 + 0x_1 - 3 = 0, \t x_1 = 1 + 1/x_2
$$
  
\n
$$
2x_2^2 - 2x_2 - 1 = 0, \t x_2 = 1 + 1/x_3
$$
  
\n
$$
x_3^2 - 2x_3 - 2 = 0, \t x_3 = 2 + 1/x_4
$$

Luís Russo (IST) [Solution Outline](#page-0-0) MIUP 2023 4/6

$$
3x_0^2 - 18x_0 + 26 = 0, \t x_0 = 3 + 1/x_1
$$
  
\n
$$
x_1^2 + 0x_1 - 3 = 0, \t x_1 = 1 + 1/x_2
$$
  
\n
$$
2x_2^2 - 2x_2 - 1 = 0, \t x_2 = 1 + 1/x_3
$$
  
\n
$$
x_3^2 - 2x_3 - 2 = 0, \t x_3 = 2 + 1/x_4
$$
  
\n
$$
2x_4^2 - 2x_4 - 1 = 0, \t x_4 = x_2
$$

$$
3x_0^2 - 18x_0 + 26 = 0, \t x_0 = 3 + 1/x_1
$$
  
\n
$$
x_1^2 + 0x_1 - 3 = 0, \t x_1 = 1 + 1/x_2
$$
  
\n
$$
2x_2^2 - 2x_2 - 1 = 0, \t x_2 = 1 + 1/x_3
$$
  
\n
$$
x_3^2 - 2x_3 - 2 = 0, \t x_3 = 2 + 1/x_2
$$

Luís Russo (IST) [Solution Outline](#page-0-0) MIUP 2023 4/6

$$
3x_0^2 - 18x_0 + 26 = 0, \t x_0 = 3 + 1/x_1 \t t
$$
  
\n
$$
x_1^2 + 0x_1 - 3 = 0, \t x_1 = 1 + 1/x_2 \t h
$$
  
\n
$$
2x_2^2 - 2x_2 - 1 = 0, \t x_2 = 1 + 1/x_3
$$
  
\n
$$
x_3^2 - 2x_3 - 2 = 0, \t x_3 = 2 + 1/x_2
$$

 $299$ 

$$
3x_0^2 - 18x_0 + 26 = 0, \t x_0 = 3 + 1/x_1 \t t
$$
  
\n
$$
x_1^2 + 0x_1 - 3 = 0, \t x_1 = 1 + 1/x_2
$$
  
\n
$$
2x_2^2 - 2x_2 - 1 = 0, \t x_2 = 1 + 1/x_3 \t h
$$
  
\n
$$
x_3^2 - 2x_3 - 2 = 0, \t x_3 = 2 + 1/x_2
$$

$$
3x_0^2 - 18x_0 + 26 = 0, \t x_0 = 3 + 1/x_1 \t t
$$
  
\n
$$
x_1^2 + 0x_1 - 3 = 0, \t x_1 = 1 + 1/x_2
$$
  
\n
$$
2x_2^2 - 2x_2 - 1 = 0, \t x_2 = 1 + 1/x_3
$$
  
\n
$$
x_3^2 - 2x_3 - 2 = 0, \t x_3 = 2 + 1/x_2 \t h
$$

Luís Russo (IST) [Solution Outline](#page-0-0) MIUP 2023 5/6

イロメ イ母メ イヨメ イヨメー

Ε

$$
3x_0^2 - 18x_0 + 26 = 0, \t x_0 = 3 + 1/x_1
$$
  
\n
$$
x_1^2 + 0x_1 - 3 = 0, \t x_1 = 1 + 1/x_2 \t t
$$
  
\n
$$
2x_2^2 - 2x_2 - 1 = 0, \t x_2 = 1 + 1/x_3
$$
  
\n
$$
x_3^2 - 2x_3 - 2 = 0, \t x_3 = 2 + 1/x_2 \t h
$$

Luís Russo (IST) [Solution Outline](#page-0-0) MIUP 2023 5/6

イロメ イ母メ イヨメ イヨメー

Ε

$$
3x_0^2 - 18x_0 + 26 = 0, \t x_0 = 3 + 1/x_1
$$
  
\n
$$
x_1^2 + 0x_1 - 3 = 0, \t x_1 = 1 + 1/x_2 \t t
$$
  
\n
$$
2x_2^2 - 2x_2 - 1 = 0, \t x_2 = 1 + 1/x_3 \t h
$$
  
\n
$$
x_3^2 - 2x_3 - 2 = 0, \t x_3 = 2 + 1/x_2
$$

$$
3x_0^2 - 18x_0 + 26 = 0, \t x_0 = 3 + 1/x_1
$$
  
\n
$$
x_1^2 + 0x_1 - 3 = 0, \t x_1 = 1 + 1/x_2 \t t
$$
  
\n
$$
2x_2^2 - 2x_2 - 1 = 0, \t x_2 = 1 + 1/x_3
$$
  
\n
$$
x_3^2 - 2x_3 - 2 = 0, \t x_3 = 2 + 1/x_2 \t h
$$

Luís Russo (IST) [Solution Outline](#page-0-0) MIUP 2023 5/6

イロメ イ母メ イヨメ イヨメー

Ε

$$
3x_0^2 - 18x_0 + 26 = 0, \t x_0 = 3 + 1/x_1
$$
  
\n
$$
x_1^2 + 0x_1 - 3 = 0, \t x_1 = 1 + 1/x_2
$$
  
\n
$$
2x_2^2 - 2x_2 - 1 = 0, \t x_2 = 1 + 1/x_3
$$
  
\n
$$
x_3^2 - 2x_3 - 2 = 0, \t x_3 = 2 + 1/x_2
$$
 h

 $299$ 

$$
3x_0^2 - 18x_0 + 26 = 0, \t x_0 = 3 + 1/x_1
$$
  
\n
$$
x_1^2 + 0x_1 - 3 = 0, \t x_1 = 1 + 1/x_2
$$
  
\n
$$
2x_2^2 - 2x_2 - 1 = 0, \t x_2 = 1 + 1/x_3
$$
ht  
\n
$$
x_3^2 - 2x_3 - 2 = 0, \t x_3 = 2 + 1/x_2
$$

[J. Steining. A proof of Lagrange's theorem on periodic continued fractions. *Archiv der Mathematik*, 1992.]

4 **ED** 

∍

 $298$ 

[J. Steining. A proof of Lagrange's theorem on periodic continued fractions. *Archiv der Mathematik*, 1992.]

$$
Ax_0^2
$$
  $Bx_0$   $C$   $D = B^2 - 4AC$   
\n $3x_0^2 - 18x_0 + 26 = 0$ ,  $18^2 - 4 \times 3 \times 26 = 12$   
\n $x_1^2$   $+0x_1$   $-3 = 0$ ,  $0^2 + 4 \times 1 \times 3 = 12$   
\n $2x_2^2$   $-2x_2$   $-1 = 0$ ,  $2^2 + 4 \times 2 \times 1 = 12$   
\n $x_3^2$   $-2x_3$   $-2 = 0$ ,  $2^2 + 4 \times 1 \times 2 = 12$   
\n $2x_4^2$   $-2x_4$   $-1 = 0$ ,  $2^2 + 4 \times 2 \times 1 = 12$ 

4 **ED** 

∍